# Package 'BayesPPD'

August 12, 2022

Title Bayesian Power Prior Design

Version 1.0.7

Date 2022-07-24

Description Bayesian power/type I error calculation and model fitting using

the power prior and the normalized power prior for generalized linear models. Detailed examples of applying the package are available at  $\langle \ar{Xiv:} 2112.14616 \rangle$ . The Bayesian clinical trial design methodology is described in Chen et al. (2011)  $\langle \text{doi:10.1111/j.1541-0420.2011.01561.x}\rangle$ , and Psioda and Ibrahim (2019) [<doi:10.1093/biostatistics/kxy009>](https://doi.org/10.1093/biostatistics/kxy009). The normalized power prior is described in Duan et al. (2006) [<doi:10.1002/env.752>](https://doi.org/10.1002/env.752) and Ibrahim et al. (2015) [<doi:10.1002/sim.6728>](https://doi.org/10.1002/sim.6728).

License GPL  $(>= 3)$ 

Encoding UTF-8

RoxygenNote 7.1.1

LazyData true

Imports Rcpp, RcppNumerical

LinkingTo Rcpp, RcppArmadillo, RcppEigen, RcppNumerical

NeedsCompilation yes

Author Yueqi Shen [aut, cre], Matthew A. Psioda [aut], Joseph G. Ibrahim [aut]

Maintainer Yueqi Shen <ys137@live.unc.edu>

**Depends** R  $(>= 3.5.0)$ 

Repository CRAN

Date/Publication 2022-08-12 17:20:02 UTC

# R topics documented:

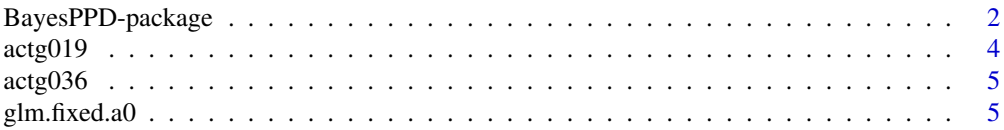

<span id="page-1-0"></span>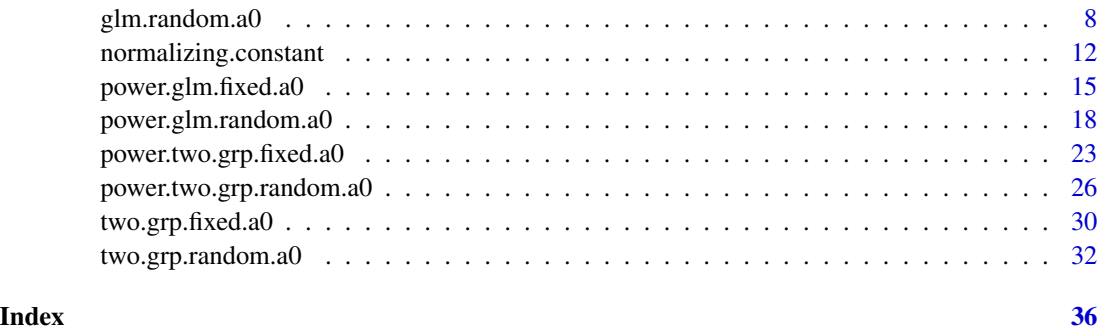

BayesPPD-package *Bayesian sample size determination using the power and normalized power prior for generalized linear models*

#### Description

The BayesPPD (Bayesian Power Prior Design) package provides two categories of functions: functions for Bayesian power/type I error calculation and functions for model fitting. Supported distributions include normal, binary (Bernoulli/binomial), Poisson and exponential. The power parameter  $a_0$  can be fixed or modeled as random using a normalized power prior.

### Details

Following Chen et al.(2011), for two group models (i.e., treatment and control group with no covariates), denote the parameter for the treatment group by  $\mu_t$  and the parameter for the control group by  $\mu_c$ . Suppose there are K historical datasets  $D_0 = (D_{01}, \dots, D_{0K})'$ . We consider the following normalized power prior for  $\mu_c$  given multiple historical datasets  $D_0$ 

$$
\pi(\mu_c|D_0, a_0) = \frac{1}{C(a_0)} \prod_{k=1}^K \left[ L(\mu_c|D_{0k})^{a_{0k}} \right] \pi_0(\mu_c)
$$

where  $a_0 = (a_{01}, \dots, a_{0K})'$ ,  $0 \le a_{0k} \le 1$  for  $k = 1, \dots, K$ ,  $L(\mu_c|D_{0k})$  is the historical data likelihood,  $\pi_0(\mu_c)$  is an initial prior, and  $C(a_0) = \int \prod_{k=1}^K [L(\mu_c|D_{0k})^{a_{0k}}] \pi_0(\mu_c) d\mu_c$ . When  $a_0$  is fixed, the normalized power prior is equivalent to the power prior

$$
\pi(\mu_c|D_0, a_0) = \prod_{k=1}^K \left[L(\mu_c|D_{0k})^{a_{0k}}\right] \pi_0(\mu_c).
$$

By default, the power/type I error calculation algorithm assumes the null and alternative hypotheses are given by

$$
H_0: \mu_t - \mu_c \ge \delta
$$

and

$$
H_1: \mu_t - \mu_c < \delta,
$$

where  $\delta$  is a prespecified constant. To test hypotheses of the opposite direction, i.e.,  $H_0: \mu_t-\mu_c \leq \delta$ and  $H_1: \mu_t - \mu_c > \delta$ , one can set the parameter nullspace. ineq to "<". To determine Bayesian sample size, we estimate the quantity

$$
\beta_{sj}^{(n)} = E_s[I\{P(\mu_t - \mu_c < \delta | y^{(n)}, \pi^{(f)}) \ge \gamma\}]
$$

where  $\gamma > 0$  is a prespecified posterior probability threshold for rejecting the null hypothesis (e.g., 0.975), the probability is computed with respect to the posterior distribution given the data  $y^{(n)}$ and the fitting prior  $\pi^{(f)}$ , and the expectation is taken with respect to the marginal distribution of  $y^{(n)}$  defined based on the sampling prior  $\pi^{(s)}(\theta)$ , where  $\theta = (\mu_t, \mu_c, \eta)$  and  $\eta$  denotes any nuisance parameter in the model. Let  $\Theta_0$  and  $\Theta_1$  denote the parameter spaces corresponding to  $H_0$  and  $H_1$ . Let  $\pi_0^{(s)}(\theta)$  denote a sampling prior that puts mass in the null region, i.e.,  $\theta \subset \Theta_0$ . Let  $\pi_1^{(s)}(\theta)$  denote a sampling prior that puts mass in the alternative region, i.e.,  $\theta \subset \Theta_1$ . Then  $\beta_{s0}^{(n)}$  corresponding to  $\pi^{(s)}(\theta) = \pi_0^{(s)}(\theta)$  is a Bayesian type I error, while  $\beta_{s1}^{(n)}$  corresponding to  $\pi^{(s)}(\theta) = \pi_1^{(s)}(\theta)$  is a Bayesian power. We compute  $n_{\alpha_0} = \min\{n : \beta_{s0}^{(n)} \leq \alpha_0\}$  and  $n_{\alpha_1} =$  $\min\{n : \beta_{s1}^{(n)} \geq 1 - \alpha_1\}$ . Then Bayesian sample size is  $\max\{n_{\alpha_0}, n_{\alpha_1}\}$ . Choosing  $\alpha_0 = 0.05$  and  $\alpha_1 = 0.2$  guarantees that the Bayesian type I error rate is at most 0.05 and the Bayesian power is at least 0.8. To compute  $\beta_{sj}^{(n)}$ , the following algorithm is used:

- **Step 1:** Generate  $\theta \sim \pi_j^{(s)}(\theta)$
- **Step 2:** Generate  $y^{(n)} \sim f(y^{(n)}|\theta)$
- **Step 3:** Compute  $P(\mu_t < \mu_c + \delta | y^{(n)}, \pi^{(f)})$
- **Step 4:** Check whether  $P(\mu_t < \mu_c + \delta | y^{(n)}, \pi^{(f)}) \ge \gamma$
- **Step 5:** Repeat Steps 1-4 N times
- **Step 6:** Compute the proportion of times that  $\{\mu_t < \mu_c + \delta | y^{(n)}, \pi^{(f)} \ge \gamma\}$  is true out of the N simulated datasets, which gives an estimate of  $\beta_{sj}^{(n)}$ .

For positive continuous data assumed to follow exponential distribution, the hypotheses are given by

$$
H_0: \mu_t/\mu_c \ge \delta
$$
  

$$
H_1: \mu_t/\mu_c < \delta,
$$

where  $\mu_t$  and  $\mu_c$  are the hazards for the treatment and the control group, respectively. The definition of  $\beta_{sj}^{(n)}$  and the algorithm change accordingly.

If there are covariates to adjust for, we assume the first column of the covariate matrix is the treatment indicator, and the corresponding parameter is  $\beta_1$ , which, for example, corresponds to a difference in means for the linear regression model and a log hazard ratio for the exponential regression model. The hypotheses are given by

 $H_0$ :  $\beta_1 \geq \delta$ 

and

and

$$
H_1: \beta_1 < \delta.
$$

The definition of  $\beta_{sj}^{(n)}$  and the algorithm change accordingly.

This implementation of the method does not assume any particular distribution for the sampling priors. The user is allowed to specify a vector or matrix of samples for  $\theta$  (matrix if  $\theta$  is of dimension <span id="page-3-0"></span>>1) from any distribution, and the algorithm samples with replacement from the vector or matrix at each iteration of data simulation. In order to accurately approximate a joint distribution for multiple parameters, the number of iterations should be large (e.g., 10,000).

Gibbs sampling is used for normally distributed data. Slice sampling is used for all other data distributions. For two group models with fixed  $a_0$ , numerical integration using the **RcppNumerical** package is used.

### References

Chen, Ming-Hui, et al. "Bayesian design of noninferiority trials for medical devices using historical data." Biometrics 67.3 (2011): 1163-1170.

actg019 *AIDS Clinical Trial ACTG019 (1990).*

#### **Description**

A dataset containing the ACTG019 clinical trial placebo group data (1990) in adults with asymptomatic HIV.

#### Usage

actg019

#### Format

A data frame with 404 rows and 4 variables:

outcome binary variable with 1 indicating death, development of AIDS or ARC and 0 otherwise

age patient age in years

race binary variable with 1 indicating white and 0 otherwise

T4count CD4 cell count (cell count per cubicmillimetre of serum)

#### Source

Chen, Ming-Hui, et al. "Prior Elicitation, Variable Selection and Bayesian Computation for Logistic Regression Models." Journal of the Royal Statistical Society. Series B, vol. 61, no. 1, 1999, pp. 223-242.

<span id="page-4-0"></span>

# Description

A dataset containing the ACTG036 clinical trial data (1991) comparing zidovudine (AZT) with a placebo in asymptomatic patients with hereditary coagulation disorders and HIV infection. The ACTG036 trial had the same response variable and covariates as the ACTG019 study. The ATCG019 data can be used as a historical dataset.

#### Usage

actg036

#### Format

A data frame with 183 rows and 5 variables:

outcome binary variable with 1 indicating death, development of AIDS or ARC and 0 otherwise

treat binary variable with 1 indicating Zidovudine (AZT) treatment and 0 indicating placebo

age patient age in years

race binary variable with 1 indicating white and 0 otherwise

T4count CD4 cell count (cell count per cubicmillimetre of serum)

#### Source

Chen, Ming-Hui, et al. "Prior Elicitation, Variable Selection and Bayesian Computation for Logistic Regression Models." Journal of the Royal Statistical Society. Series B, vol. 61, no. 1, 1999, pp. 223-242.

<span id="page-4-1"></span>glm.fixed.a0 *Model fitting for generalized linear models with fixed a0*

### Description

Model fitting using power priors for generalized linear models with fixed  $a_0$ 

# Usage

```
glm.fixed.a0(
 data.type,
 data.link,
 y = 0,
 n = 1,x = matrix(),
 historical = list(),
 lower.linalg = rep(-100, 50),upper.limits = rep(100, 50),
  slice.widths = rep(1, 50),
 nMC = 10000,
 nBI = 250,
 current.data = TRUE
)
```
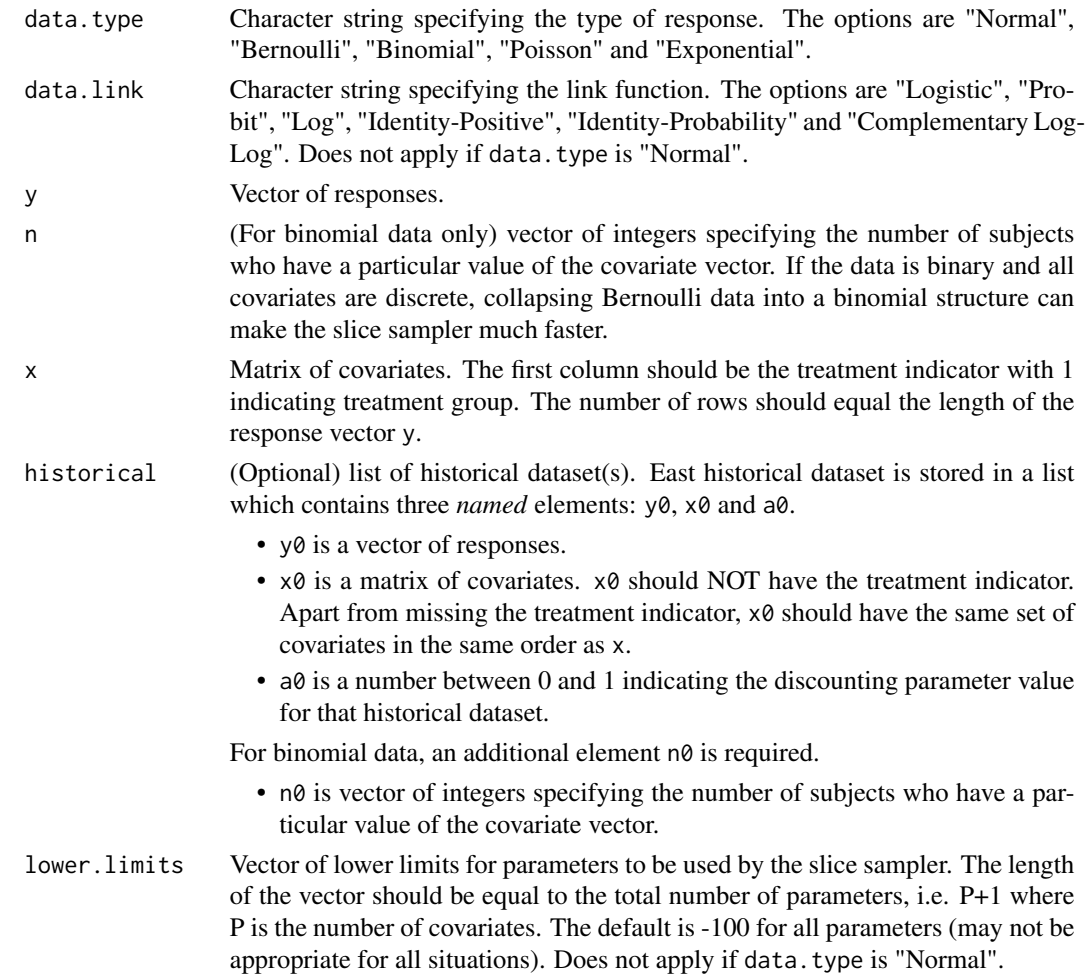

<span id="page-6-0"></span>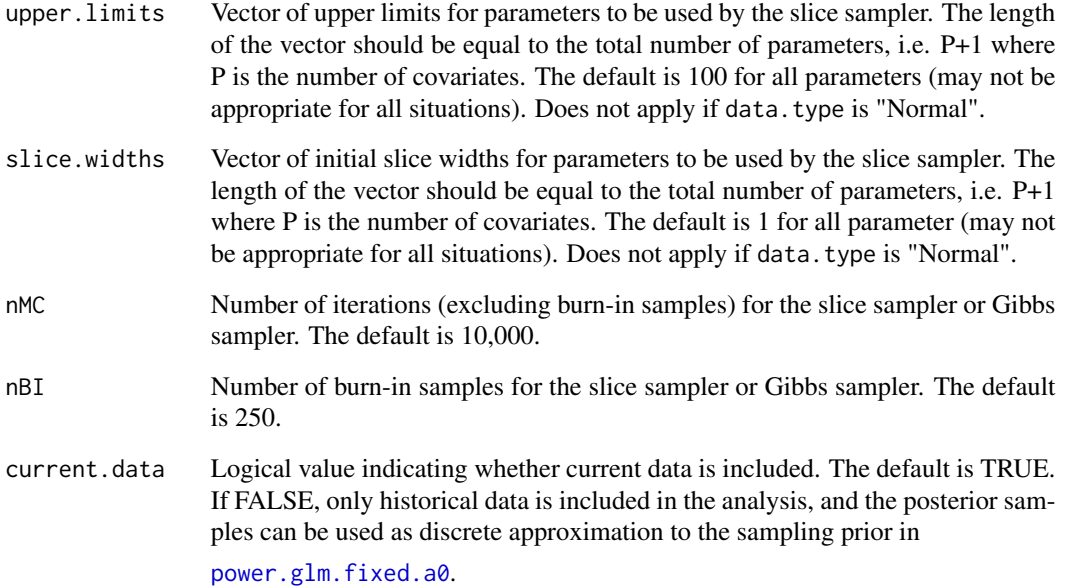

If data. type is "Normal", the response  $y_i$  is assumed to follow  $N(x_i'\beta, \tau^{-1})$  where  $x_i$  is the vector of covariates for subject i. Each historical dataset  $D_{0k}$  is assumed to have a different precision parameter  $\tau_k$ . The initial prior for  $\tau$  is the Jeffery's prior,  $\tau^{-1}$ , and the initial prior for  $\tau_k$  is  $\tau_k^{-1}$ . The initial prior for  $\beta$  is the uniform improper prior. Posterior samples are obtained through Gibbs sampling.

For all other data types, posterior samples are obtained through slice sampling. The default lower limits for the parameters are -100. The default upper limits for the parameters are 100. The default slice widths for the parameters are 1. The defaults may not be appropriate for all situations, and the user can specify the appropriate limits and slice width for each parameter.

#### Value

If data.type is "Normal", posterior samples of  $\beta$ ,  $\tau$  and  $\tau_k$ 's (if historical data is given) are returned. For all other data types, a matrix of posterior samples of  $\beta$  is returned. The first column contains posterior samples of the intercept. The second column contains posterior samples of  $\beta_1$ , the parameter for the treatment indicator.

# References

Neal, Radford M. Slice sampling. Ann. Statist. 31 (2003), no. 3, 705–767.

#### See Also

[power.glm.fixed.a0](#page-14-1)

#### Examples

```
data.type <- "Bernoulli"
data.link <- "Logistic"
# Simulate current data
set.seed(1)
p \le -3n_total <- 100
y <- rbinom(n_total,size=1,prob=0.6)
# The first column of x is the treatment indicator.
x <- cbind(rbinom(n_total,size=1,prob=0.5),
           matrix(rnorm(p*n_total),ncol=p,nrow=n_total))
# Simulate two historical datasets
# Note that x0 does not have the treatment indicator
historical <- list(list(y0=rbinom(n_total,size=1,prob=0.2),
                        x0=matrix(rnorm(p*n_total),ncol=p,nrow=n_total), a0=0.2),
                   list(y0=rbinom(n_total, size=1, prob=0.5),
                        x0=matrix(rnorm(p*n_total),ncol=p,nrow=n_total), a0=0.3))
# Set parameters of the slice sampler
lower.limits <- rep(-100, 5) # The dimension is the number of columns of x plus 1 (intercept)
upper.limits \leq rep(100, 5)
slice.widths \leq rep(1, 5)
nMC <- 1000 # nMC should be larger in practice
nBI <- 250
result <- glm.fixed.a0(data.type=data.type, data.link=data.link, y=y, x=x, historical=historical,
                       lower.limits=lower.limits, upper.limits=upper.limits,
                       slice.widths=slice.widths, nMC=nMC, nBI=nBI)
colMeans(result) # posterior mean of beta
```
<span id="page-7-1"></span>

glm.random.a0 *Model fitting for generalized linear models with random a0*

#### Description

Model fitting using normalized power priors for generalized linear models with random  $a_0$ 

#### Usage

```
glm.random.a0(
 data.type,
  data.link,
  y,
  n = 1,
  x,
```
<span id="page-7-0"></span>

# glm.random.a0 9

```
historical,
 prior.beta.var = rep(10, 50),
 prior.a0.shape1 = \text{rep}(1, 10),
 prior.a0.shape2 = rep(1, 10),a0.coefficients,
  lower.linalg = rep(-100, 50),upper.limits = rep(100, 50),
  slice.widths = rep(0.1, 50),
 nMC = 10000,
 nBI = 250
\mathcal{L}
```
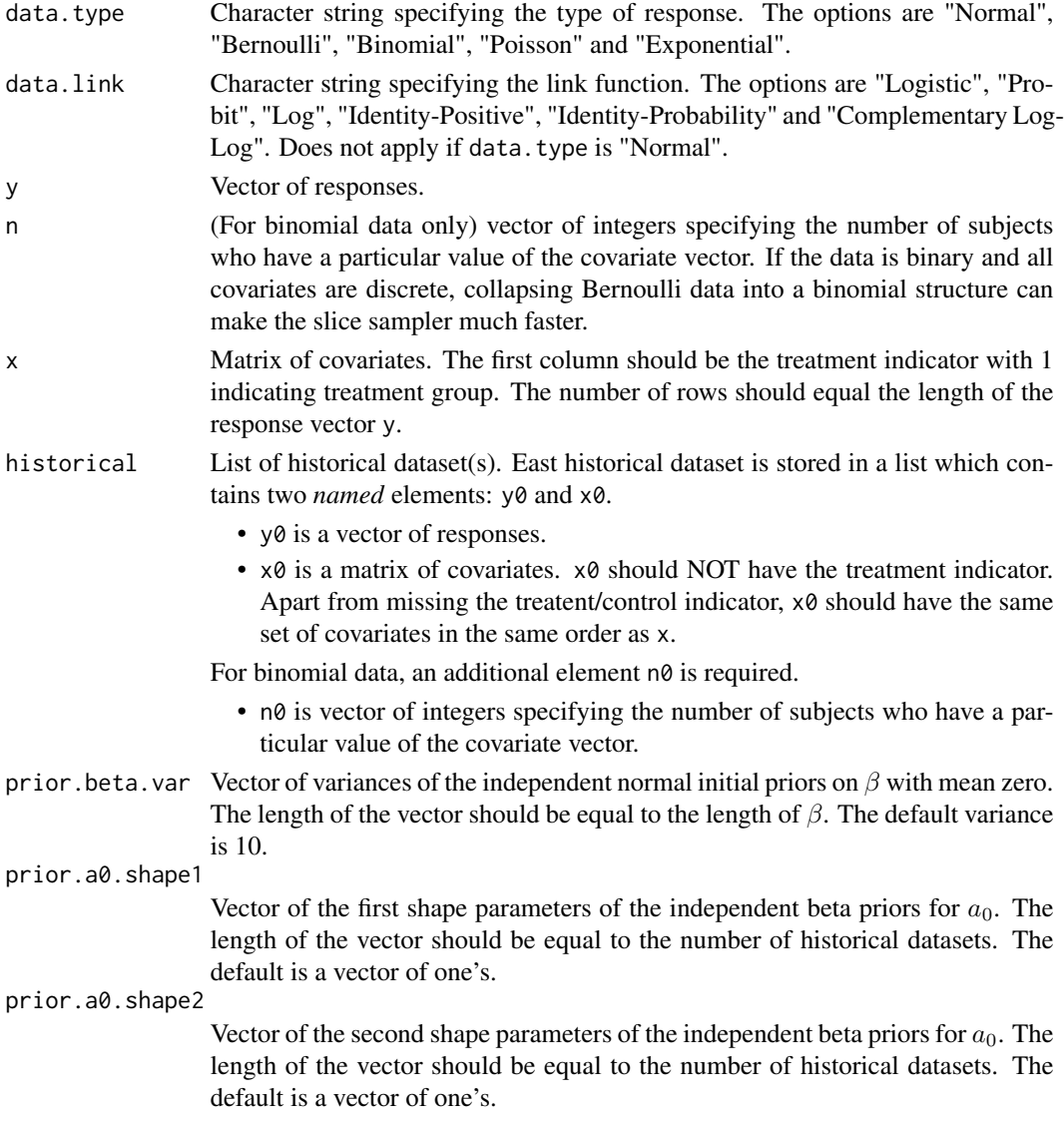

<span id="page-9-0"></span>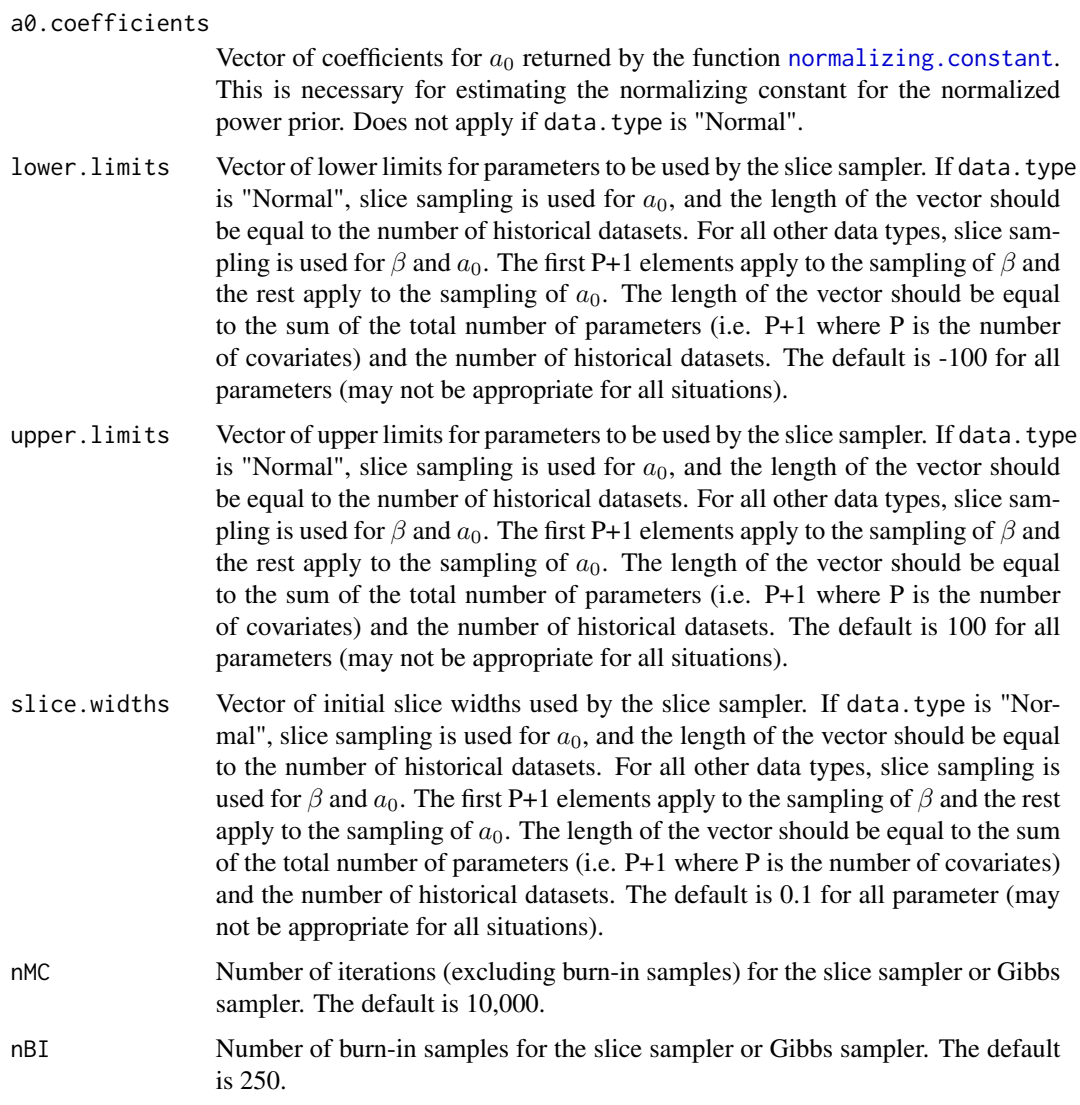

The user should use the function [normalizing.constant](#page-11-1) to obtain a0.coefficients (does not apply if data.type is "Normal").

If data. type is "Normal", the response  $y_i$  is assumed to follow  $N(x_i'\beta,\tau^{-1})$  where  $x_i$  is the vector of covariates for subject  $i$ . Historical datasets are assumed to have the same precision parameter as the current dataset for computational simplicity. The initial prior for  $\tau$  is the Jeffery's prior,  $\tau^{-1}$ . Independent normal priors with mean zero and variance prior.beta.var are used for  $\beta$ . Posterior samples for  $\beta$  and  $\tau$  are obtained through Gibbs sampling. Independent beta(prior.a0.shape1, prior.a0.shape1) priors are used for  $a_0$ . Posterior samples for  $a_0$  are obtained through slice sampling.

For all other data types, posterior samples are obtained through slice sampling. The default lower limits for the parameters are -100. The default upper limits for the parameters are 100. The default

#### <span id="page-10-0"></span>glm.random.a0 11

slice widths for the parameters are 0.1. The defaults may not be appropriate for all situations, and the user can specify the appropriate limits and slice width for each parameter.

#### Value

If data.type is "Normal", posterior samples of  $\beta$ ,  $\tau$  and  $a_0$  are returned. For all other data types, posterior samples of  $\beta$  and  $a_0$  are returned. The first column of the matrix of posterior samples of  $\beta$  contains posterior samples of the intercept. The second column contains posterior samples of  $\beta_1$ , the parameter for the treatment indicator.

#### References

Neal, Radford M. Slice sampling. Ann. Statist. 31 (2003), no. 3, 705–767.

#### See Also

[normalizing.constant](#page-11-1) and [power.glm.random.a0](#page-17-1)

#### Examples

```
data.type <- "Bernoulli"
data.link <- "Logistic"
# Simulate current data
set.seed(1)
p \le -3n_total <- 100
y <- rbinom(n_total,size=1,prob=0.6)
# The first column of x is the treatment indicator.
x <- cbind(rbinom(n_total,size=1,prob=0.5),
           matrix(rnorm(p*n_total),ncol=p,nrow=n_total))
# Simulate two historical datasets
# Note that x0 does not have the treatment indicator
historical <- list(list(y0=rbinom(n_total,size=1,prob=0.2),
                        x0=matrix(rnorm(p*n_total),ncol=p,nrow=n_total)),
                   list(y0=rbinom(n_total, size=1, prob=0.5),
                        x0=matrix(rnorm(p*n_total),ncol=p,nrow=n_total)))
# Please see function "normalizing.constant" for how to obtain a0.coefficients
# Here, suppose one-degree polynomial regression is chosen by the "normalizing.constant"
# function. The coefficients are obtained for the intercept, a0_1 and a0_2.
a0.coefficients <- c(1, 0.5, -1)
# Set parameters of the slice sampler
# The dimension is the number of columns of x plus 1 (intercept)
# plus the number of historical datasets
lower.limits \leq rep(-100, 7)
upper.limits <- rep(100, 7)
slice.widths \leq rep(0.1, 7)
```

```
nMC <- 500 # nMC should be larger in practice
nBI <- 100
result <- glm.random.a0(data.type=data.type, data.link=data.link, y=y, x=x,
                        historical=historical, a0.coefficients=a0.coefficients,
                        lower.limits=lower.limits, upper.limits=upper.limits,
                        slice.widths=slice.widths, nMC=nMC, nBI=nBI)
```
<span id="page-11-1"></span>normalizing.constant *Function for approximating the normalizing constant for generalized linear models with random a0*

#### Description

This function returns a vector of coefficients that defines a function  $f(a_0)$  that approximates the normalizing constant for generalized linear models with random  $a_0$ . The user should input the values returned to [glm.random.a0](#page-7-1) or [power.glm.random.a0](#page-17-1).

#### Usage

```
normalizing.constant(
  grid,
 historical,
  data.type,
  data.link,
  prior.beta.var = rep(10, 50),
  lower.linalg = rep(-100, 50),upper.limits = rep(100, 50),
  slice.widths = rep(1, 50),
 nMC = 10000,
 nBI = 250
)
```
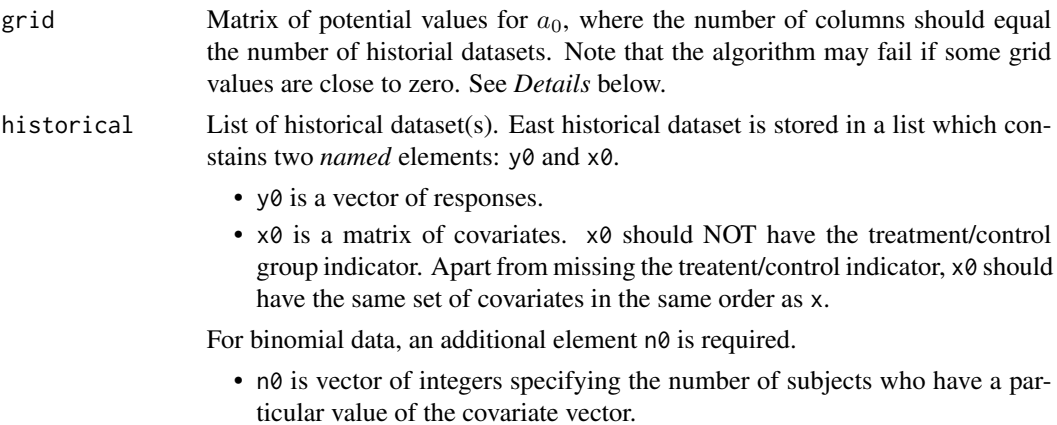

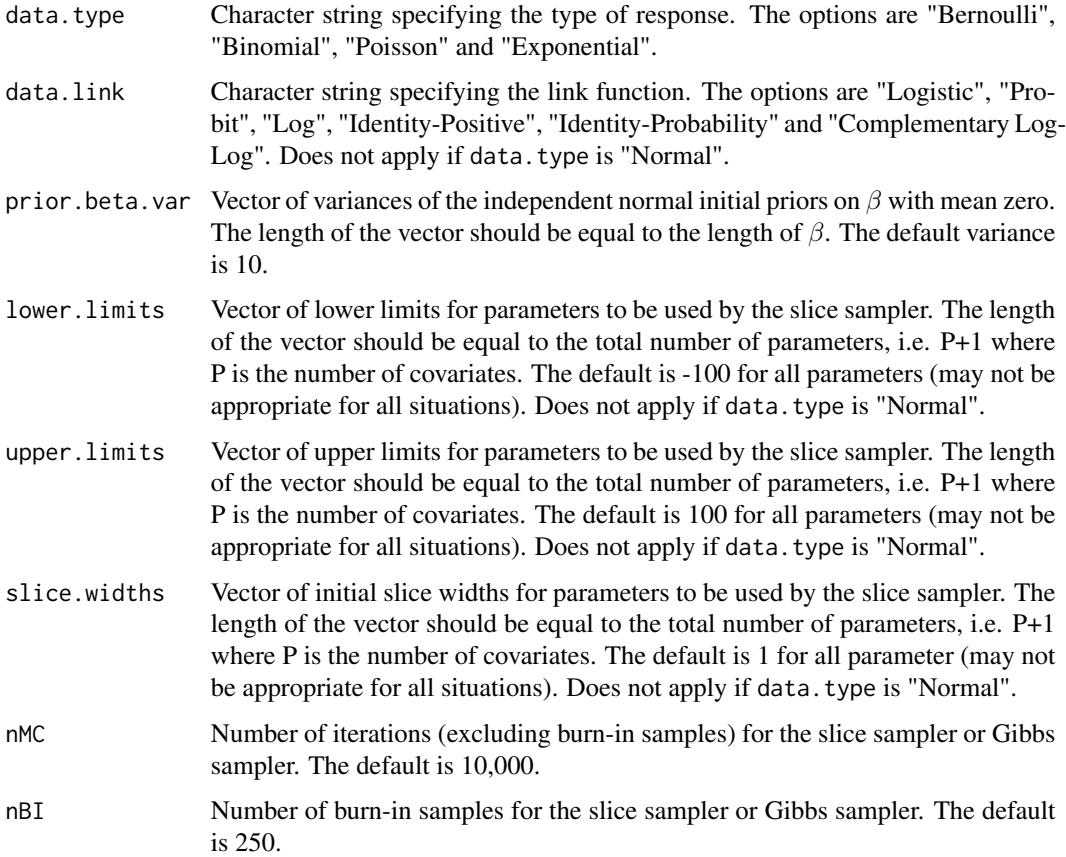

This function performs the following steps:

- 1. Suppose there are K historical datasets. The user inputs a grid of M rows and K columns of potential values for  $a_0$ . For example, one can choose the vector  $v = c(0.1, 0.25, 0.5,$ 0.75, 1) and use expand.grid(a0\_1=v, a0\_2=v, a0\_3=v) when  $K = 3$  to get a grid with  $M = 5<sup>3</sup> = 125$  rows and 3 columns. If there are more than three historical datasets, the dimension of v can be reduced to limit the size of the grid. A large grid will increase runtime.
- 2. For each row of  $a_0$  values in the grid, obtain M samples for  $\beta$  from the power prior associated with the current values of  $a_0$  using the slice sampler.
- 3. For each of the M sets of posterior samples, execute the PWK algorithm (Wang et al., 2018) to estimate the log of normalizing constant  $d_1, ..., d_M$  for the normalized power prior.
- 4. At this point, one has a dataset with outcomes  $d_1, ..., d_M$  and predictors corresponding to the rows of the  $a_0$  grid matrix. A polynomial regression is applied to estimate a function  $d = f(a0)$ . The degree of the polynomial regression is determined by the algorithm to ensure  $R^2 > 0.99$ .
- 5. The vector of coefficients from the polynomial regression model is returned by the function, which the user must input into [glm.random.a0](#page-7-1) or [power.glm.random.a0](#page-17-1).

When a row of the grid contains elements that are close to zero, the resulting power prior will be flat and estimates of normalizing constants may be inaccurate. Therefore, it is recommended that grid values should be at least 0.05.

If one encounters the error message "some coefficients not defined because of singularities", it could be due to the following factors: number of grid rows too large or too small, insufficient sample size of the historical data, insufficient number of iterations for the slice sampler, or near-zero grid values.

# Value

Vector of coefficients for  $a_0$  that defines a function  $f(a_0)$  that approximates the normalizing constant, necessary for functions [glm.random.a0](#page-7-1) and [power.glm.random.a0](#page-17-1). The length of the vector is equal to  $1+K^*L$  where K is the number of historical datasets and L is the degree of the polynomial regression determined by the algorithm.

# References

Wang, Yu-Bo; Chen, Ming-Hui; Kuo, Lynn; Lewis, Paul O. A New Monte Carlo Method for Estimating Marginal Likelihoods. Bayesian Anal. 13 (2018), no. 2, 311–333.

#### See Also

[glm.random.a0](#page-7-1) and [power.glm.random.a0](#page-17-1)

#### Examples

```
data.type <- "Bernoulli"
data.link <- "Logistic"
data.size <- 50
# Simulate two historical datasets
p \le -1set.seed(111)
x1 <- matrix(rnorm(p*data.size),ncol=p,nrow=data.size)
set.seed(222)
x2 <- matrix(rnorm(p*data.size),ncol=p,nrow=data.size)
beta \leq c(1,2)mean1 <- exp(x1*beta)/(1+exp(x1*beta))
mean2 <- exp(x2*beta)/(1+exp(x2*beta))
historical <- list(list(y0=rbinom(data.size,size=1,prob=mean1),x0=x1),
                   list(y0=rbinom(data.size, size=1, prob=mean2),x0=x2))
# Create grid of possible values of a0 with two columns corresponding to a0_1 and a0_2
g \leftarrow c(0.1, 0.25, 0.5, 0.75, 1)grid \leftarrow expand.grid(a0_1=g, a0_2=g)nMC <- 100 # nMC should be larger in practice
nBI <- 50
result <- normalizing.constant(grid=grid, historical=historical,
                                data.type=data.type, data.link=data.link,
```
<span id="page-13-0"></span>

nMC=nMC, nBI=nBI)

<span id="page-14-1"></span><span id="page-14-0"></span>power.glm.fixed.a0 *Power/type I error calculation for generalized linear models with fixed a0*

# Description

Power/type I error calculation for generalized linear models with fixed  $a_0$  using power priors

#### Usage

```
power.glm.fixed.a0(
  data.type,
  data.link = ",
  data.size,
  n = 1,
 historical = list(),
  nullspace.ineq = ">",
  x.\text{samples} = \text{matrix}(),samp.prior.beta,
  samp.prior.var = 0,
  lower.linalg = rep(-100, 50),upper.limits = rep(100, 50),
  slice.widths = rep(1, 50),
  delta = 0,
  gamma = 0.95,
 nMC = 10000,
  nBI = 250,
 N = 10000,approximate = FALSE,
 nNR = 10000,
  tol = 1e-05)
```
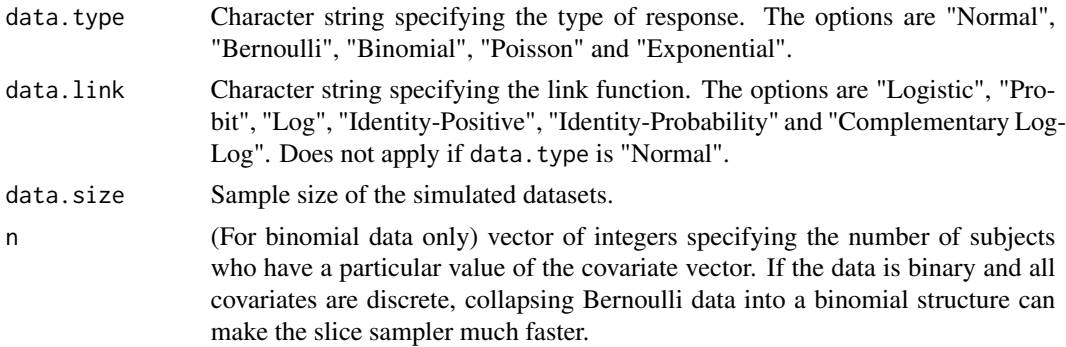

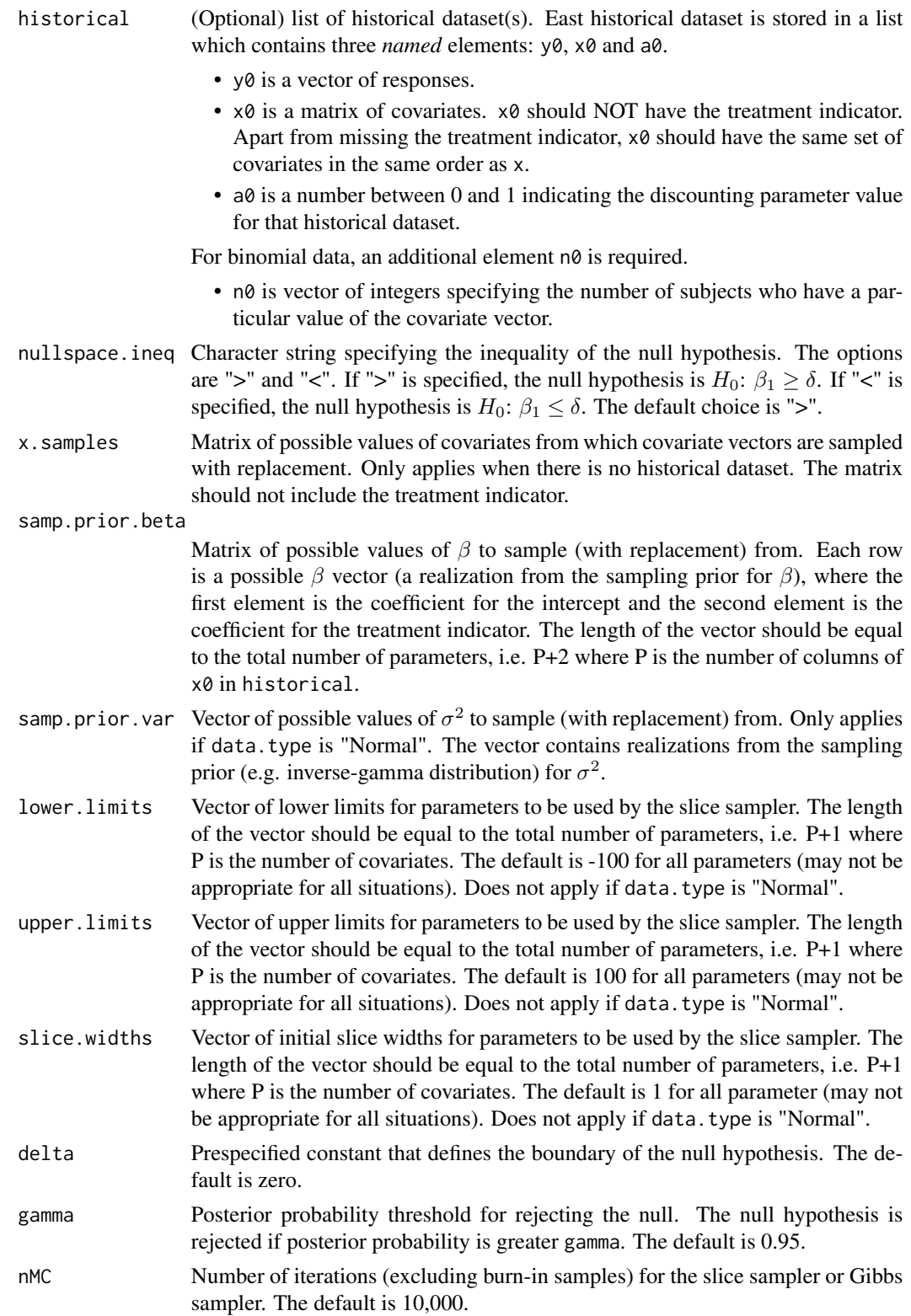

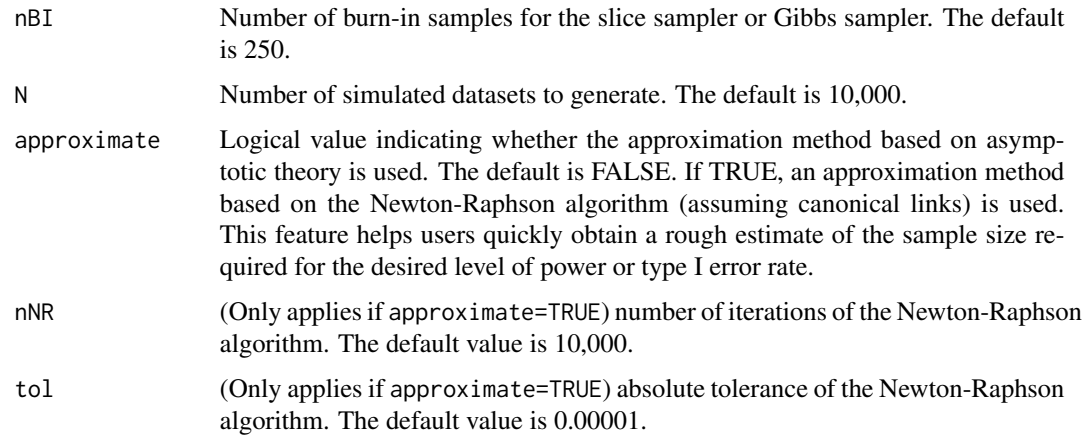

If historical datasets are provided, the algorithm samples with replacement from the historical covariates to construct the simulated datasets. Otherwise, the algorithm samples with replacement from x.samples. One of the arguments historical and x.samples must be provided.

samp.prior.beta can be generated using the sampling priors (see example). samp.prior.var is necessary for generating normally distributed data.

If data. type is "Normal", the response  $y_i$  is assumed to follow  $N(x_i'\beta, \tau^{-1})$  where  $x_i$  is the vector of covariates for subject i. Each historical dataset  $D_{0k}$  is assumed to have a different precision parameter  $\tau_k$ . The initial prior for  $\tau$  is the Jeffery's prior,  $\tau^{-1}$ , and the initial prior for  $\tau_k$  is  $\tau_k^{-1}$ . The initial prior for  $\beta$  is the uniform improper prior. Posterior samples are obtained through Gibbs sampling.

For all other data types, posterior samples are obtained through slice sampling. The default lower limits for the parameters are -100. The default upper limits for the parameters are 100. The default slice widths for the parameters are 1. The defaults may not be appropriate for all situations, and the user can specify the appropriate limits and slice width for each parameter.

If a sampling prior with support in the null space is used, the value returned is a Bayesian type I error rate. If a sampling prior with support in the alternative space is used, the value returned is a Bayesian power.

Because running power.glm.fixed.a0() and power.glm.random.a0() is potentially time-consuming, an approximation method based on asymptotic theory has been implemented for the model with fixed  $a_0$ . In order to attain the exact sample size needed for the desired power, the user can start with the approximation to get a rough estimate of the sample size required, using power.glm.fixed.a0() with approximate=TRUE.

#### Value

Power or type I error is returned, depending on the sampling prior used. If data.type is "Normal", average posterior means of  $\beta$ ,  $\tau$  and  $\tau_k$ 's (if historical data is given) are also returned. For all other data types, the average posterior mean of  $\beta$  is also returned. The first column of  $\beta$  contains posterior samples of the intercept. The second column contains posterior samples of  $\beta_1$ , the parameter for the treatment indicator.

#### <span id="page-17-0"></span>References

Chen, Ming-Hui, et al. "Bayesian design of noninferiority trials for medical devices using historical data." Biometrics 67.3 (2011): 1163-1170.

Neal, Radford M. Slice sampling. Ann. Statist. 31 (2003), no. 3, 705–767.

### See Also

[glm.fixed.a0](#page-4-1)

#### Examples

```
data.type <- "Bernoulli"
data.link <- "Logistic"
data.size <- 100
# Simulate two historical datasets
p \le -3historical <- list(list(y0=rbinom(data.size,size=1,prob=0.2),
                        x0=matrix(rnorm(p*data.size),ncol=p,nrow=data.size), a0=0.2),
                   list(y0=rbinom(data.size, size=1, prob=0.5),
                        x0=matrix(rnorm(p*data.size),ncol=p,nrow=data.size), a0=0.3))
# Generate sampling priors
# The null hypothesis here is H0: beta_1 >= 0. To calculate power,
# we can provide samples of beta_1 such that the mass of beta_1 < \theta.
# To calculate type I error, we can provide samples of beta_1 such that
# the mass of beta_1 >= 0.
samp.prior.beta1 <- rnorm(100, mean=-3, sd=1)
# Here, mass is put on the alternative region, so power is calculated.
samp.prior.beta <- cbind(rnorm(100), samp.prior.beta1, matrix(rnorm(100*p), 100, p))
nMC <- 100 # nMC should be larger in practice
nBI <- 50
N <- 5 # N should be larger in practice
result <- power.glm.fixed.a0(data.type=data.type, data.link=data.link,
                             data.size=data.size, historical=historical,
                             samp.prior.beta=samp.prior.beta,
                             delta=0, nMC=nMC, nBI=nBI, N=N)
```
<span id="page-17-1"></span>power.glm.random.a0 *Power/type I error calculation for generalized linear models with random a0*

#### **Description**

Power/type I error calculation using normalized power priors for generalized linear models with random  $a_0$ 

# Usage

```
power.glm.random.a0(
  data.type,
  data.link,
 data.size,
 n = 1,
 historical,
 nullspace.ineq = ">",
  samp.prior.beta,
  samp.prior.var,
  prior.beta.var = rep(10, 50),
 prior.a0.shape1 = \text{rep}(1, 10),
 prior.a0.shape2 = rep(1, 10),
  a0.coefficients,
  lower.linalg = rep(-100, 50),upper.limits = rep(100, 50),
  slice.widths = rep(0.1, 50),
  delta = 0,
  gamma = 0.95,
 nMC = 10000,
 nBI = 250,
 N = 10000
\mathcal{L}
```
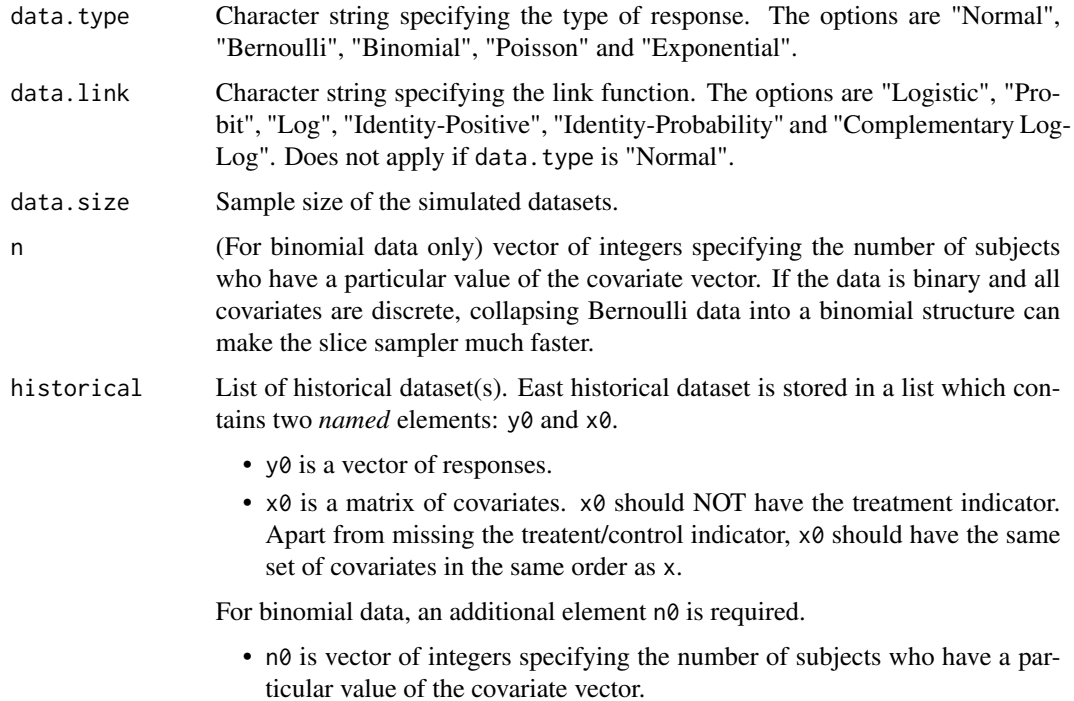

<span id="page-19-0"></span>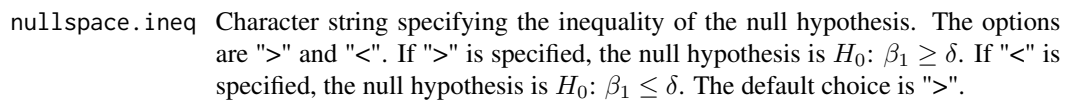

samp.prior.beta

Matrix of possible values of  $\beta$  to sample (with replacement) from. Each row is a possible  $\beta$  vector (a realization from the sampling prior for  $\beta$ ), where the first element is the coefficient for the intercept and the second element is the coefficient for the treatment indicator. The length of the vector should be equal to the total number of parameters, i.e. P+2 where P is the number of columns of x0 in historical.

- samp.prior.var Vector of possible values of  $\sigma^2$  to sample (with replacement) from. Only applies if data.type is "Normal". The vector contains realizations from the sampling prior (e.g. inverse-gamma distribution) for  $\sigma^2$ .
- prior. beta. var Vector of variances of the independent normal initial priors on  $\beta$  with mean zero. The length of the vector should be equal to the length of  $\beta$ . The default variance is 10.
- prior.a0.shape1

Vector of the first shape parameters of the independent beta priors for  $a_0$ . The length of the vector should be equal to the number of historical datasets. The default is a vector of one's.

prior.a0.shape2

Vector of the second shape parameters of the independent beta priors for  $a_0$ . The length of the vector should be equal to the number of historical datasets. The default is a vector of one's.

a0.coefficients

Vector of coefficients for  $a_0$  returned by the function [normalizing.constant](#page-11-1). This is necessary for estimating the normalizing constant for the normalized power prior. Does not apply if data.type is "Normal".

- lower. limits Vector of lower limits for parameters to be used by the slice sampler. If data.type is "Normal", slice sampling is used for  $a_0$ , and the length of the vector should be equal to the number of historical datasets. For all other data types, slice sampling is used for  $\beta$  and  $a_0$ . The first P+1 elements apply to the sampling of  $\beta$  and the rest apply to the sampling of  $a_0$ . The length of the vector should be equal to the sum of the total number of parameters (i.e. P+1 where P is the number of covariates) and the number of historical datasets. The default is -100 for all parameters (may not be appropriate for all situations).
- upper. limits Vector of upper limits for parameters to be used by the slice sampler. If data.type is "Normal", slice sampling is used for  $a_0$ , and the length of the vector should be equal to the number of historical datasets. For all other data types, slice sampling is used for  $\beta$  and  $a_0$ . The first P+1 elements apply to the sampling of  $\beta$  and the rest apply to the sampling of  $a_0$ . The length of the vector should be equal to the sum of the total number of parameters (i.e. P+1 where P is the number of covariates) and the number of historical datasets. The default is 100 for all parameters (may not be appropriate for all situations).
- slice.widths Vector of initial slice widths used by the slice sampler. If data.type is "Normal", slice sampling is used for  $a_0$ , and the length of the vector should be equal to the number of historical datasets. For all other data types, slice sampling is

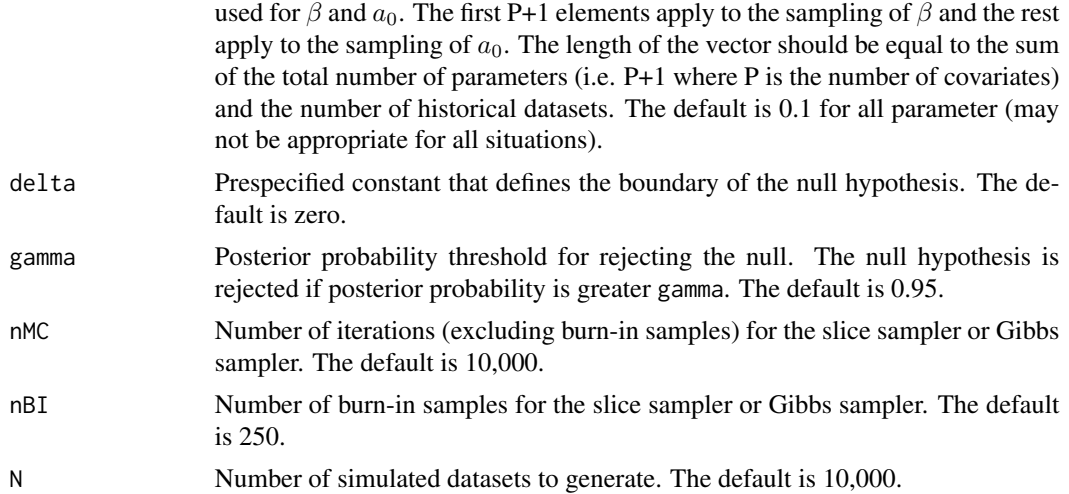

The user should use the function [normalizing.constant](#page-11-1) to obtain a0.coefficients (does not apply if data.type is "Normal").

samp.prior.beta can be generated using the sampling priors (see example). samp.prior.var is necessary for generating normally distributed data.

If data. type is "Normal", the response  $y_i$  is assumed to follow  $N(x_i'\beta,\tau^{-1})$  where  $x_i$  is the vector of covariates for subject i. Historical datasets are assumed to have the same precision parameter as the current dataset for computational simplicity. The initial prior for  $\tau$  is the Jeffery's prior,  $\tau^{-1}$ . Independent normal priors with mean zero and variance prior.beta.var are used for  $\beta$ . Posterior samples for  $\beta$  and  $\tau$  are obtained through Gibbs sampling. Independent beta(prior.a0.shape1, prior.a0.shape1) priors are used for  $a_0$ . Posterior samples for  $a_0$  are obtained through slice sampling.

For all other data types, posterior samples are obtained through slice sampling. The default lower limits for the parameters are -100. The default upper limits for the parameters are 100. The default slice widths for the parameters are 0.1. The defaults may not be appropriate for all situations, and the user can specify the appropriate limits and slice width for each parameter.

If a sampling prior with support in the null space is used, the value returned is a Bayesian type I error rate. If a sampling prior with support in the alternative space is used, the value returned is a Bayesian power.

Because running power.glm.fixed.a0() and power.glm.random.a0() is potentially time-consuming, an approximation method based on asymptotic theory has been implemented for the model with fixed  $a_0$ . In order to attain the exact sample size needed for the desired power, the user can start with the approximation to get a rough estimate of the sample size required, using power.glm.fixed.a0() with approximate=TRUE.

#### Value

Power or type I error is returned, depending on the sampling prior used. If data.type is "Normal", average posterior means of  $\beta$ ,  $\tau$  and  $a_0$  are also returned. For all other data types, average posterior means of  $\beta$  and  $a_0$  are also returned. The first element of the average posterior means of  $\beta$  is the <span id="page-21-0"></span>average posterior mean of the intercept. The second element is the average posterior mean of  $\beta_1$ , the parameter for the treatment indicator.

#### References

Chen, Ming-Hui, et al. "Bayesian design of noninferiority trials for medical devices using historical data." Biometrics 67.3 (2011): 1163-1170.

Neal, Radford M. Slice sampling. Ann. Statist. 31 (2003), no. 3, 705–767.

#### See Also

[normalizing.constant](#page-11-1) and [glm.random.a0](#page-7-1)

#### Examples

```
data.type <- "Bernoulli"
data.link <- "Logistic"
data.size <- 100
# Simulate two historical datasets
p \le -3historical <- list(list(y0=rbinom(data.size,size=1,prob=0.2),
                        x0=matrix(rnorm(p*data.size),ncol=p,nrow=data.size)),
                   list(y0=rbinom(data.size, size=1, prob=0.5),
                        x0=matrix(rnorm(p*data.size),ncol=p,nrow=data.size)))
# Generate sampling priors
# The null hypothesis here is H0: beta_1 >= 0. To calculate power,
# we can provide samples of beta_1 such that the mass of beta_1 < 0.
# To calculate type I error, we can provide samples of beta_1 such that
# the mass of beta_1 >= 0.
samp.prior.beta1 <- rnorm(100, mean=-3, sd=1)
# Here, mass is put on the alternative region, so power is calculated.
samp.prior.beta <- cbind(rnorm(100), samp.prior.beta1, matrix(rnorm(100*p), 100, p))
# Please see function "normalizing.constant" for how to obtain a0.coefficients
# Here, suppose one-degree polynomial regression is chosen by the "normalizing.constant"
# function. The coefficients are obtained for the intercept, a0_1 and a0_2.
a0.coefficients <- c(1, 0.5, -1)
nMC <- 100 # nMC should be larger in practice
nBI <- 50
N <- 3 # N should be larger in practice
result <- power.glm.random.a0(data.type=data.type, data.link=data.link,
                              data.size=data.size, historical=historical,
                       samp.prior.beta=samp.prior.beta, a0.coefficients=a0.coefficients,
                              delta=0, nMC=nMC, nBI=nBI, N=N)
```
<span id="page-22-1"></span><span id="page-22-0"></span>power.two.grp.fixed.a0

*Power/type I error calculation for data with two groups (treatment and control group, no covariates) with fixed a0*

# Description

Power/type I error calculation for data with two groups (treatment and control group, no covariates) with fixed  $a_0$  using power priors

#### Usage

```
power.two.grp.fixed.a0(
  data.type,
 n.t,
 n.c,
 historical = matrix(0, 1, 4),
  nullspace.ineq = ">",
  samp.prior.mu.t,
  samp.prior.mu.c,
  samp.prior.var.t,
  samp.prior.var.c,
  prior.mu.t.shape1 = 1,
  prior.mu.t.shape2 = 1,
 prior.mu.c.shape1 = 1,
 prior.mu.c.shape2 = 1,
  delta = 0,
  gamma = 0.95,
 nMC = 10000,
 nBI = 250,
 N = 10000
)
```
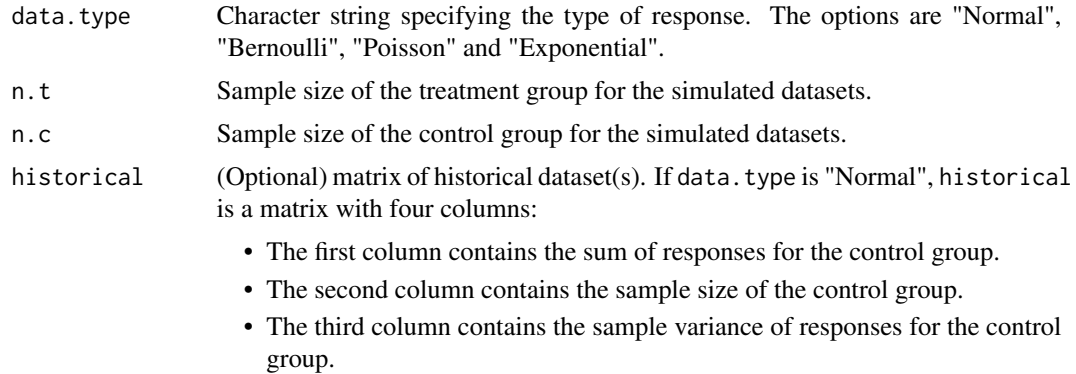

• The fourth column contains the discounting parameter value  $a_0$  (between 0 and 1).

For all other data types, historical is a matrix with three columns:

- The first column contains the sum of responses for the control group.
- The second column contains the sample size of the control group.
- The third column contains the discounting parameter value  $a_0$  (between 0 and 1).

Each row represents a historical dataset.

- nullspace.ineq Character string specifying the inequality of the null hypothesis. The options are ">" and "<". If ">" is specified, the null hypothesis (for non-exponential data) is H<sub>0</sub>:  $\mu_t$  -  $\mu_c \ge \delta$ . If "<" is specified, the null hypothesis is H<sub>0</sub>:  $\mu_t$  -  $\mu_c \le \delta$ . The default choice is ">".
- samp.prior.mu.t

Vector of possible values of  $\mu_t$  to sample (with replacement) from. The vector contains realizations from the sampling prior (e.g. normal distribution) for  $\mu_t$ .

samp.prior.mu.c

Vector of possible values of  $\mu_c$  to sample (with replacement) from. The vector contains realizations from the sampling prior (e.g. normal distribution) for  $\mu_c$ .

samp.prior.var.t

Vector of possible values of  $\sigma_t^2$  to sample (with replacement) from. Only applies if data.type is "Normal". The vector contains realizations from the sampling prior (e.g. inverse-gamma distribution) for  $\sigma_t^2$ .

#### samp.prior.var.c

Vector of possible values of  $\sigma_c^2$  to sample (with replacement) from. Only applies if data.type is "Normal". The vector contains realizations from the sampling prior (e.g. inverse-gamma distribution) for  $\sigma_c^2$ 

#### prior.mu.t.shape1

First hyperparameter of the initial prior for  $\mu_t$ . The default is 1. Does not apply if data.type is "Normal".

prior.mu.t.shape2

Second hyperparameter of the initial prior for  $\mu_t$ . The default is 1. Does not apply if data.type is "Normal".

#### prior.mu.c.shape1

First hyperparameter of the initial prior for  $\mu_c$ . The default is 1. Does not apply if data.type is "Normal".

#### prior.mu.c.shape2

Second hyperparameter of the initial prior for  $\mu_c$ . The default is 1. Does not apply if data.type is "Normal".

- delta Prespecified constant that defines the boundary of the null hypothesis. The default is zero.
- gamma Posterior probability threshold for rejecting the null. The null hypothesis is rejected if posterior probability is greater gamma. The default is 0.95.
- nMC Number of iterations (excluding burn-in samples) for the slice sampler or Gibbs sampler. The default is 10,000.

<span id="page-24-0"></span>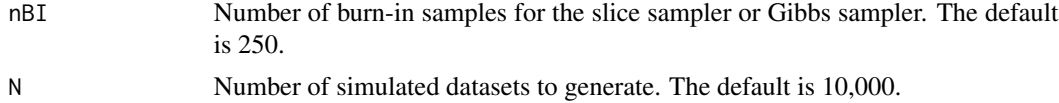

If data.type is "Bernoulli", "Poisson" or "Exponential", a single response from the treatment group is assumed to follow Bern( $\mu_t$ ), Pois( $\mu_t$ ) or Exp(rate= $\mu_t$ ), respectively, where  $\mu_t$  is the mean of responses for the treatment group. If data.type is "Normal", a single response from the treatment group is assumed to follow  $N(\mu_t, \tau^{-1})$  where  $\tau$  is the precision parameter. The distributional assumptions for the control group data are analogous.

samp.prior.mu.t and samp.prior.mu.c can be generated using the sampling priors (see example).

If data.type is "Bernoulli", the initial prior for  $\mu_t$  is beta(prior.mu.t.shape1, prior.mu.t.shape2). If data.type is "Poisson", the initial prior for  $\mu_t$  is Gamma(prior.mu.t.shape1, rate=prior.mu.t.shape2). If data.type is "Exponential", the initial prior for  $\mu_t$  is Gamma(prior.mu.t.shape1, rate=prior.mu.t.shape2). The initial priors used for the control group data are analogous.

If data.type is "Normal", each historical dataset  $D_{0k}$  is assumed to have a different precision parameter  $\tau_k$ . The initial prior for  $\tau$  is the Jeffery's prior,  $\tau^{-1}$ , and the initial prior for  $\tau_k$  is  $\tau_k^{-1}$ . The initial prior for the  $\mu_c$  is the uniform improper prior.

If a sampling prior with support in the null space is used, the value returned is a Bayesian type I error rate. If a sampling prior with support in the alternative space is used, the value returned is a Bayesian power.

If data.type is "Normal", Gibbs sampling is used for model fitting. For all other data types, numerical integration is used for modeling fitting.

#### Value

Power or type I error is returned, depending on the sampling prior used. If data.type is "Normal", average posterior means of  $\mu_c$ ,  $\tau$  and  $\tau_k$ 's (if historical data is given) are also returned.

#### References

Yixuan Qiu, Sreekumar Balan, Matt Beall, Mark Sauder, Naoaki Okazaki and Thomas Hahn (2019). RcppNumerical: 'Rcpp' Integration for Numerical Computing Libraries. R package version 0.4-0. https://CRAN.R-project.org/package=RcppNumerical

Chen, Ming-Hui, et al. "Bayesian design of noninferiority trials for medical devices using historical data." Biometrics 67.3 (2011): 1163-1170.

#### See Also

```
two.grp.fixed.a0
```
#### Examples

data.type <- "Bernoulli"  $n.t < -100$  $n.c < -100$ 

```
# Simulate three historical datasets
historical <- matrix(0, ncol=3, nrow=3)
historical[1,] <- c(70, 100, 0.3)
historical[2,] <- c(60, 100, 0.5)
historical[3,] <- c(50, 100, 0.7)
# Generate sampling priors
set.seed(1)
b_st1 <- b_st2 <- 1
b_sc1 <- b_sc2 <- 1
samp.prior.mu.t <- rbeta(50000, b_st1, b_st2)
samp.prior.mu.c <- rbeta(50000, b_st1, b_st2)
# The null hypothesis here is H0: mu_t - mu_c >= 0. To calculate power,
# we can provide samples of mu.t and mu.c such that the mass of mu_t - mu_c < 0.
# To calculate type I error, we can provide samples of mu.t and mu.c such that
# the mass of mu_t - mu_c \ge 0.
sub_ind <- which(samp.prior.mu.t < samp.prior.mu.c)
# Here, mass is put on the alternative region, so power is calculated.
samp.prior.mu.t <- samp.prior.mu.t[sub_ind]
samp.prior.mu.c <- samp.prior.mu.c[sub_ind]
N <- 1000 # N should be larger in practice
result <- power.two.grp.fixed.a0(data.type=data.type, n.t=n.t, n.c=n.t, historical=historical,
                       samp.prior.mu.t=samp.prior.mu.t, samp.prior.mu.c=samp.prior.mu.c,
```

```
delta=0, N=N)
```
<span id="page-25-1"></span>power.two.grp.random.a0

*Power/type I error calculation for two groups (treatment and control group, no covariates) with random a0*

#### Description

Power/type I error calculation using normalized power priors for two groups (treatment and control group, no covariates) with random  $a_0$ 

#### Usage

```
power.two.grp.random.a0(
  data.type,
 n.t,
  n.c,
 historical,
  nullspace.ineq = ">",
  samp.prior.mu.t,
  samp.prior.mu.c,
  samp.prior.var.t = 0,
```
<span id="page-25-0"></span>

```
samp.prior.var.c = 0,
prior.mu.t.shape1 = 1,
prior.mu.t.shape2 = 1,
prior.mu.c.shape1 = 1,
prior.mu.c.shape2 = 1,
prior.a0.shape1 = rep(1, 10),prior.a0.shape2 = rep(1, 10),lower.limits = rep(0, 10),
upper.limits = rep(1, 10),
slice.widths = rep(0.1, 10),
delta = 0,
gamma = 0.95,
nMC = 10000,
nBI = 250,
N = 10000
```
# Arguments

)

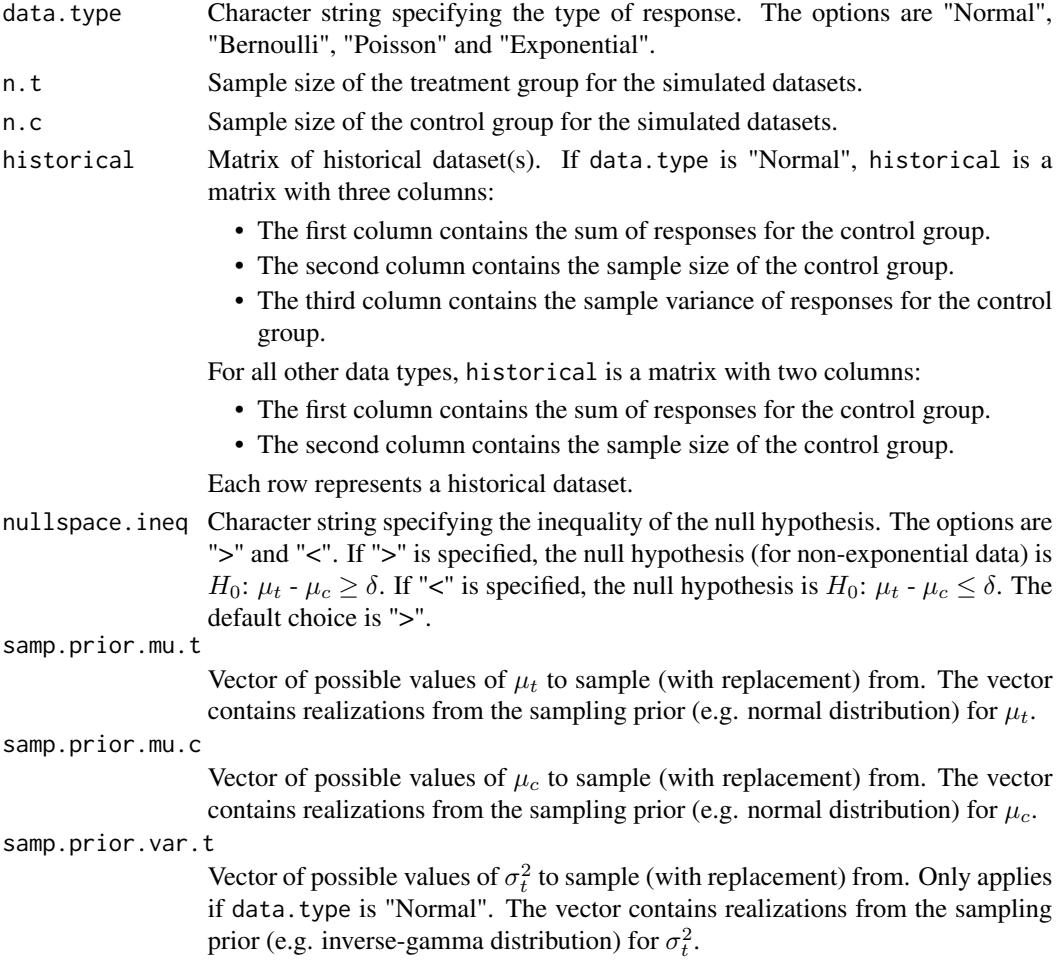

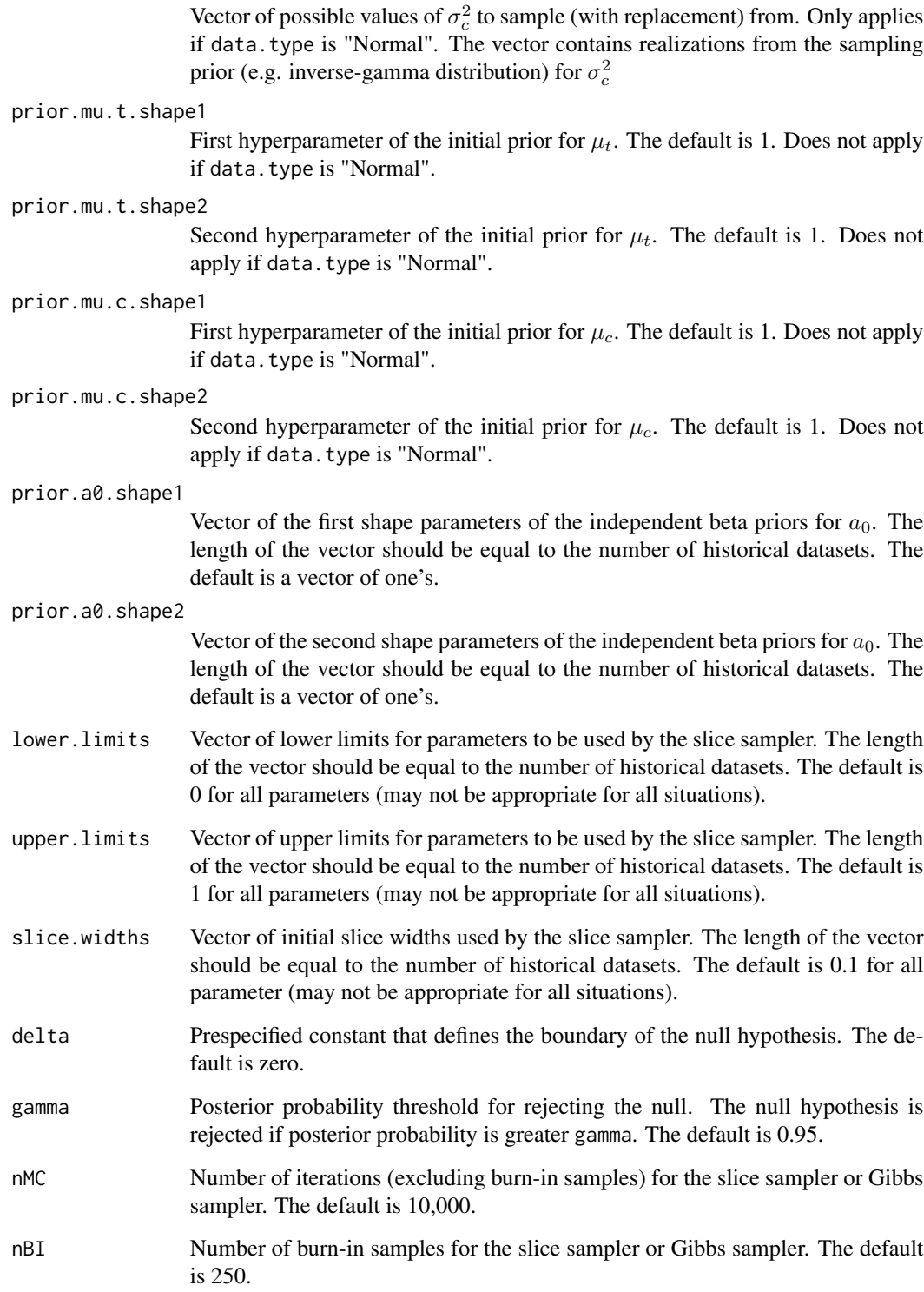

N Number of simulated datasets to generate. The default is 10,000.

samp.prior.var.c

<span id="page-28-0"></span>If data.type is "Bernoulli", "Poisson" or "Exponential", a single response from the treatment group is assumed to follow Bern( $\mu_t$ ), Pois( $\mu_t$ ) or Exp(rate= $\mu_t$ ), respectively, where  $\mu_t$  is the mean of responses for the treatment group. If data.type is "Normal", a single response from the treatment group is assumed to follow  $N(\mu_t, \tau^{-1})$  where  $\tau$  is the precision parameter. The distributional assumptions for the control group data are analogous.

samp.prior.mu.t and samp.prior.mu.c can be generated using the sampling priors (see example).

If data.type is "Bernoulli", the initial prior for  $\mu_t$  is beta(prior.mu.t.shape1, prior.mu.t.shape2). If data.type is "Poisson", the initial prior for  $\mu_t$  is Gamma(prior.mu.t.shape1, rate=prior.mu.t.shape2). If data.type is "Exponential", the initial prior for  $\mu_t$  is Gamma(prior.mu.t.shape1, rate=prior.mu.t.shape2). The initial priors used for the control group data are analogous.

If data.type is "Normal", historical datasets are assumed to have the same precision parameter as the current dataset for computational simplicity. The initial prior for  $\tau$  is the Jeffery's prior,  $\tau^{-1}$ . The initial prior for the  $\mu_c$  is the uniform improper prior. Posterior samples of  $\mu_c$  and  $\tau$  are obtained through Gibbs sampling.

Independent beta(prior.a0.shape1,prior.a0.shape1) priors are used for  $a_0$ . Posterior samples of  $a_0$  are obtained through slice sampling. The default lower limits for the parameters are 0. The default upper limits for the parameters are 1. The default slice widths for the parameters are 0.1. The defaults may not be appropriate for all situations, and the user can specify the appropriate limits and slice width for each parameter.

If a sampling prior with support in the null space is used, the value returned is a Bayesian type I error rate. If a sampling prior with support in the alternative space is used, the value returned is a Bayesian power.

#### Value

Power or type I error is returned, depending on the sampling prior used. If data.type is "Normal", average posterior means of  $\mu_t$ ,  $\mu_c$ ,  $\tau$  and  $a_0$  are also returned. For all other data types, average posterior means of  $\mu_t$ ,  $\mu_c$  and  $a_0$  are also returned.

#### References

Chen, Ming-Hui, et al. "Bayesian design of noninferiority trials for medical devices using historical data." Biometrics 67.3 (2011): 1163-1170.

Neal, Radford M. Slice sampling. Ann. Statist. 31 (2003), no. 3, 705–767.

#### See Also

[two.grp.random.a0](#page-31-1)

#### Examples

```
data.type <- "Bernoulli"
n.t < -100n.c < -100
```

```
# Simulate three historical datasets
historical <- matrix(0, ncol=2, nrow=3)
historical[1,] <- c(70, 100)
historical[2,] <- c(60, 100)
historical[3,] <- c(50, 100)
# Generate sampling priors
set.seed(1)
b_st1 <- b_st2 <- 1
b_sc1 <- b_sc2 <- 1
samp.prior.mu.t <- rbeta(50000, b_st1, b_st2)
samp.prior.mu.c <- rbeta(50000, b_st1, b_st2)
# The null hypothesis here is H0: mu_t - mu_c >= 0. To calculate power,
# we can provide samples of mu.t and mu.c such that the mass of mu_t - mu_c < 0.
# To calculate type I error, we can provide samples of mu.t and mu.c such that
# the mass of mu_t - mu_c \ge 0.
sub_ind <- which(samp.prior.mu.t < samp.prior.mu.c)
# Here, mass is put on the alternative region, so power is calculated.
samp.prior.mu.t <- samp.prior.mu.t[sub_ind]
samp.prior.mu.c <- samp.prior.mu.c[sub_ind]
N <- 10 # N should be larger in practice
result <- power.two.grp.random.a0(data.type=data.type, n.t=n.t, n.c=n.c, historical=historical,
                       samp.prior.mu.t=samp.prior.mu.t, samp.prior.mu.c=samp.prior.mu.c,
                                  delta=0, nMC=10000, nBI=250, N=N)
```
<span id="page-29-1"></span>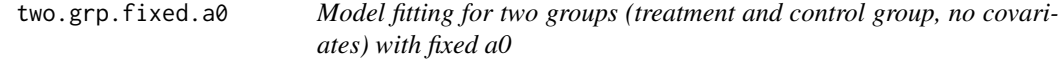

#### Description

Model fitting using power priors for two groups (treatment and control group, no covariates) with fixed  $a_0$ 

# Usage

```
two.grp.fixed.a0(
  data.type,
  y.c,
  n.c,
  v.c,
  historical = matrix(0, 1, 4),
  prior.mu.c.shape1 = 1,
 prior.mu.c.shape2 = 1,
 nMC = 10000,
  nBI = 250
)
```
<span id="page-29-0"></span>

#### Arguments

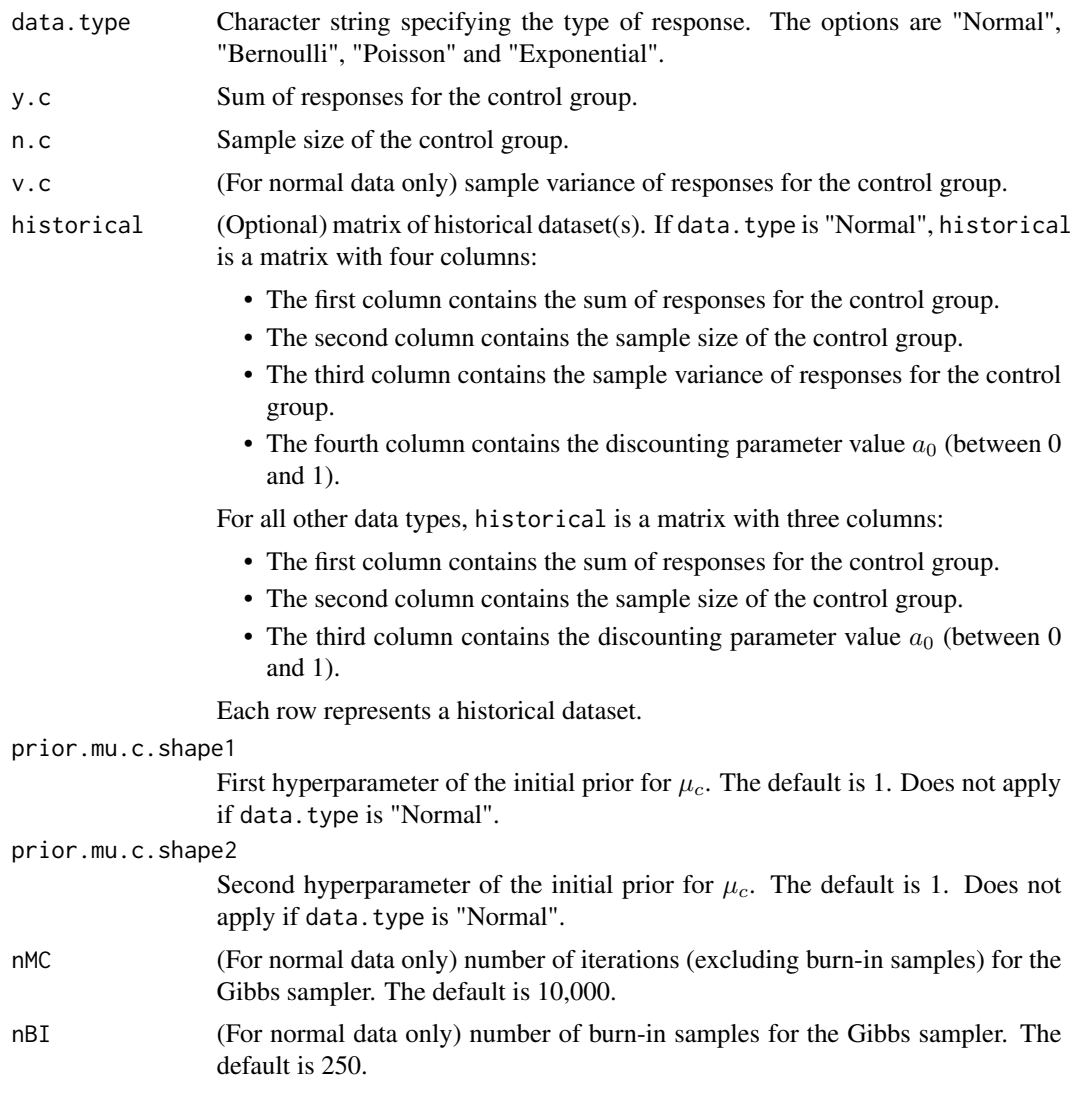

#### Details

The power prior is applied on the data of the control group only. Therefore, only summaries of the responses of the control group need to be entered.

If data. type is "Bernoulli", "Poisson" or "Exponential", a single response from the treatment group is assumed to follow  $\text{Bern}(\mu_t)$ ,  $\text{Pois}(\mu_t)$  or  $\text{Exp}(\text{rate}=\mu_t)$ , respectively, where  $\mu_t$  is the mean of responses for the treatment group. The distributional assumptions for the control group data are analogous.

If data.type is "Bernoulli", the initial prior for  $\mu_t$  is beta(prior.mu.t.shape1, prior.mu.t.shape2). If data.type is "Poisson", the initial prior for  $\mu_t$  is Gamma(prior.mu.t.shape1, rate=prior.mu.t.shape2). If data.type is "Exponential", the initial prior for  $\mu_t$  is Gamma(prior.mu.t.shape1, rate=prior.mu.t.shape2). The initial priors used for the control group data are analogous.

<span id="page-31-0"></span>If data. type is "Normal", the responses are assumed to follow  $N(\mu_c, \tau^{-1})$  where  $\mu_c$  is the mean of responses for the control group and  $\tau$  is the precision parameter. Each historical dataset  $D_{0k}$ is assumed to have a different precision parameter  $\tau_k$ . The initial prior for  $\tau$  is the Jeffery's prior,  $\tau^{-1}$ , and the initial prior for  $\tau_k$  is  $\tau_k^{-1}$ . The initial prior for the  $\mu_c$  is the uniform improper prior. Posterior samples are obtained through Gibbs sampling.

#### Value

If data.type is "Normal", posterior samples of  $\mu_c$ ,  $\tau$  and  $\tau_k$ 's (if historical data is given) are returned. For all other data types, two scalars,  $c_1$  and  $c_2$ , are returned, representing the two parameters of the posterior distribution of  $\mu_c$ . For Bernoulli responses, the posterior distribution of  $\mu_c$ is beta( $c_1, c_2$ ). For Poisson responses, the posterior distribution of  $\mu_c$  is Gamma( $c_1, c_2$ ) where  $c_2$ is the rate parameter. For exponential responses, the posterior distribution of  $\mu_c$  is Gamma( $c_1, c_2$ ) where  $c_2$  is the rate parameter.

#### References

Chen, Ming-Hui, et al. "Bayesian design of noninferiority trials for medical devices using historical data." Biometrics 67.3 (2011): 1163-1170.

#### See Also

[power.two.grp.fixed.a0](#page-22-1)

#### Examples

```
data.type <- "Bernoulli"
y.c < -70n.c < - 100# Simulate three historical datasets
historical <- matrix(0, ncol=3, nrow=3)
historical[1,] <- c(70, 100, 0.3)
historical[2,] <- c(60, 100, 0.5)
historical[3,] <- c(50, 100, 0.7)
set.seed(1)
result <- two.grp.fixed.a0(data.type=data.type, y.c=y.c, n.c=n.c, historical=historical)
```
<span id="page-31-1"></span>two.grp.random.a0 *Model fitting for two groups (treatment and control group, no covariates) with random a0*

#### **Description**

Model fitting using normalized power priors for two groups (treatment and control group, no covariates) with random  $a_0$ 

two.grp.random.a0 33

# Usage

```
two.grp.random.a0(
 data.type,
 y.c,
 n.c,
 v.c,
 historical,
 prior.mu.c.shape1 = 1,
 prior.mu.c.shape2 = 1,
 prior.a0.shape1 = rep(1, 10),prior.a0.shape2 = \text{rep}(1, 10),
  lower.linalg = rep(0, 10),upper.limits = rep(1, 10),slice.widths = rep(0.1, 10),
 nMC = 10000,
 nBI = 250
\mathcal{L}
```
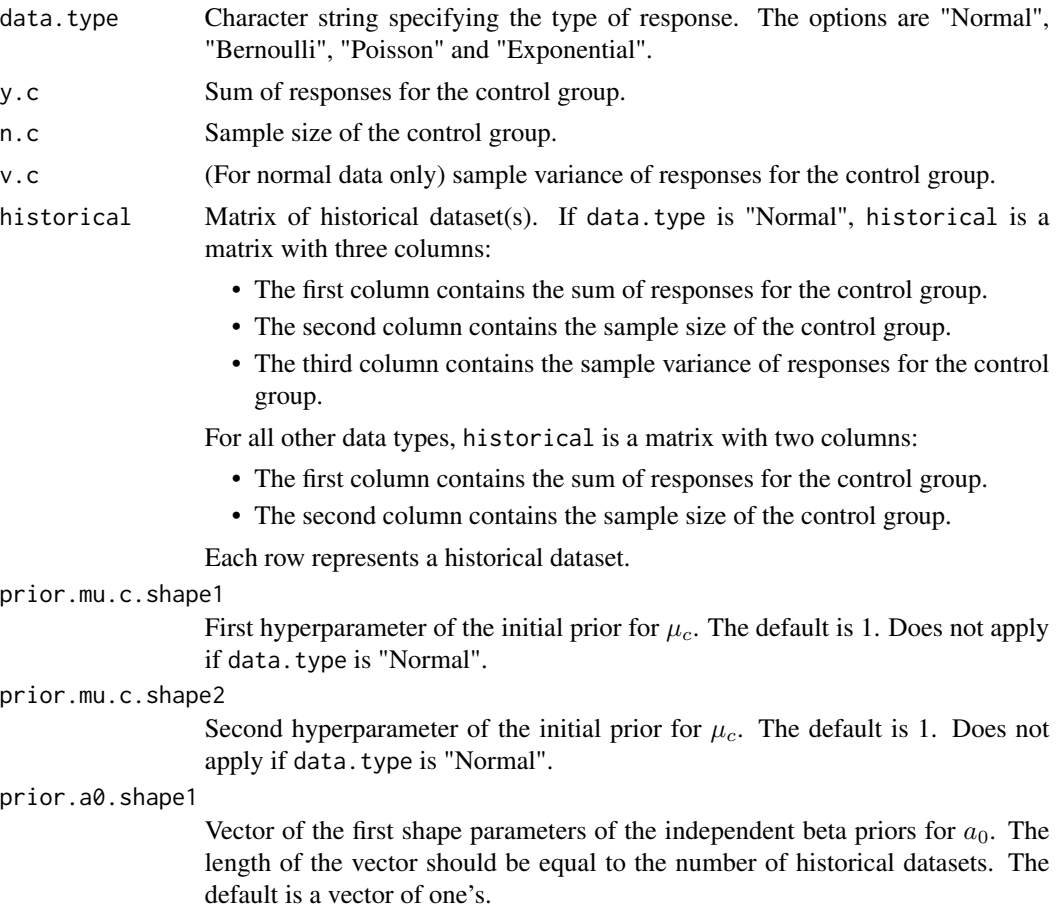

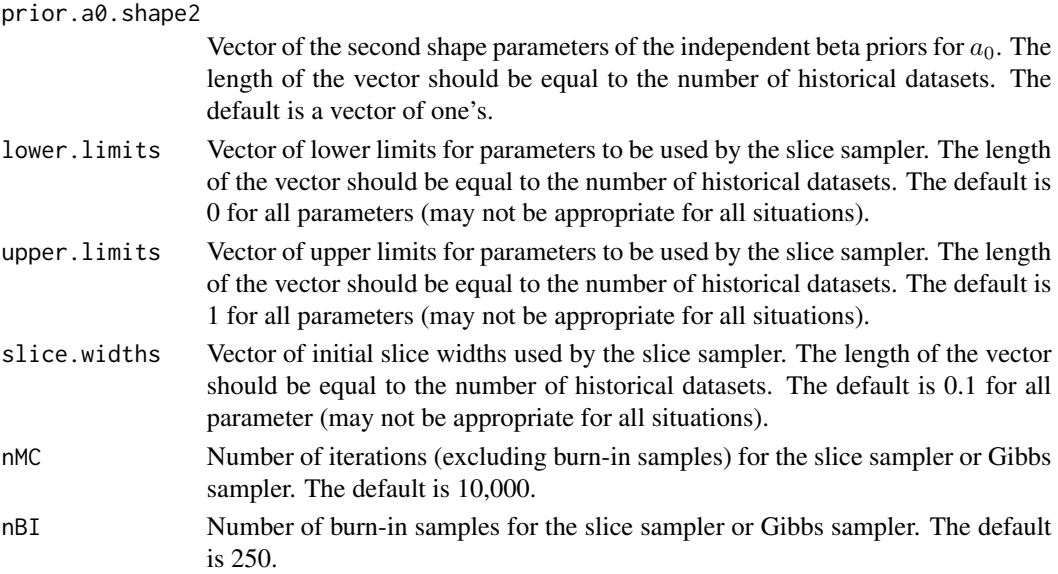

If data.type is "Bernoulli", "Poisson" or "Exponential", a single response from the treatment group is assumed to follow  $\text{Bern}(\mu_t)$ ,  $\text{Pois}(\mu_t)$  or  $\text{Exp}(\text{rate}=\mu_t)$ , respectively, where  $\mu_t$  is the mean of responses for the treatment group. If data.type is "Normal", a single response from the treatment group is assumed to follow  $N(\mu_t, \tau^{-1})$  where  $\tau$  is the precision parameter. The distributional assumptions for the control group data are analogous.

If data.type is "Bernoulli", the initial prior for  $\mu_t$  is beta(prior.mu.t.shape1, prior.mu.t.shape2). If data.type is "Poisson", the initial prior for  $\mu_t$  is Gamma(prior.mu.t.shape1, rate=prior.mu.t.shape2). If data.type is "Exponential", the initial prior for  $\mu_t$  is Gamma(prior.mu.t.shape1, rate=prior.mu.t.shape2). The initial priors used for the control group data are analogous.

If data.type is "Normal", historical datasets are assumed to have the same precision parameter  $\tau$ as the current dataset for computational simplicity. The initial prior for  $\tau$  is the Jeffery's prior,  $\tau^{-1}$ . The initial prior for the  $\mu_c$  is the uniform improper prior. Posterior samples of  $\mu_c$  and  $\tau$  are obtained through Gibbs sampling.

Independent beta(prior.a0.shape1,prior.a0.shape1) priors are used for  $a_0$ . Posterior samples of  $a_0$  are obtained through slice sampling. The default lower limits for the parameters are 0. The default upper limits for the parameters are 1. The default slice widths for the parameters are 0.1. The defaults may not be appropriate for all situations, and the user can specify the appropriate limits and slice width for each parameter.

#### Value

If data.type is "Normal", posterior samples of  $\mu_c$ ,  $\tau$  and  $a_0$  are returned. For all other data types, posterior samples of  $\mu$  and  $a_0$  are returned. If there are K historical datasets, then  $a_0 =$  $(a_{01}, \cdots, a_{0K}).$ 

#### References

Neal, Radford M. Slice sampling. Ann. Statist. 31 (2003), no. 3, 705–767.

# <span id="page-34-0"></span>two.grp.random.a0 35

# See Also

[power.two.grp.random.a0](#page-25-1)

# Examples

```
data.type <- "Bernoulli"
y.c <- 70
n.c < -100# Simulate three historical datasets
historical <- matrix(0, ncol=2, nrow=3)
historical[1,] <- c(70, 100)
historical[2,] <- c(60, 100)
historical[3,] <- c(50, 100)
# Set parameters of the slice sampler
lower.limits \leq rep(0, 3) # The dimension is the number of historical datasets
upper.limits \leq rep(1, 3)
slice.widths \leq rep(0.1, 3)
set.seed(1)
result <- two.grp.random.a0(data.type=data.type, y.c=y.c, n.c=n.c, historical=historical,
                            lower.limits=lower.limits, upper.limits=upper.limits,
                            slice.widths=slice.widths, nMC=10000, nBI=250)
```
# <span id="page-35-0"></span>Index

∗ datasets actg019, [4](#page-3-0) actg036, [5](#page-4-0)

actg019, [4](#page-3-0) actg036, [5](#page-4-0)

BayesPPD-package, [2](#page-1-0)

glm.fixed.a0, [5,](#page-4-0) *[18](#page-17-0)* glm.random.a0, [8,](#page-7-0) *[12](#page-11-0)[–14](#page-13-0)*, *[22](#page-21-0)*

normalizing.constant, *[10,](#page-9-0) [11](#page-10-0)*, [12,](#page-11-0) *[20–](#page-19-0)[22](#page-21-0)*

power.glm.fixed.a0, *[7](#page-6-0)*, [15](#page-14-0) power.glm.random.a0, *[11–](#page-10-0)[14](#page-13-0)*, [18](#page-17-0) power.two.grp.fixed.a0, [23,](#page-22-0) *[32](#page-31-0)* power.two.grp.random.a0, [26,](#page-25-0) *[35](#page-34-0)*

two.grp.fixed.a0, *[25](#page-24-0)*, [30](#page-29-0) two.grp.random.a0, *[29](#page-28-0)*, [32](#page-31-0)